# FRUCT Laboratory at PetrSU: Organization and Results

Anatoly V. Voronin, Sergey I. Balandin, Yury A. Bogoyavlenskiy, Kirill A. Kulakov, Dmitry G. Korzun, Anton I. Shabaev

> <span id="page-0-0"></span>Petrozavodsk State University Department of Computer Science

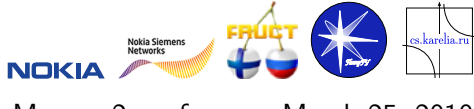

Maemo 2 conference, March 25, 2010

Roadmap

<span id="page-1-0"></span>[Software Engineering](#page-2-0)

[Open Platforms](#page-5-0)

[Maemo and Mobile Development](#page-8-0)

[Conclusions](#page-17-0)

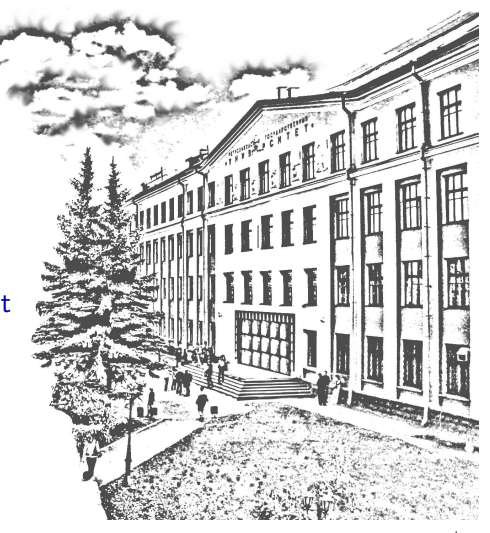

4 日下

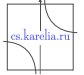

# SE Education at PetrSU

Basic educational lines at Faculty of Mathematics

- Applied Mathematics and Computer Science (1993)
- **n** Information Systems (2001)

Curriculum

- Specialist (5 years), Bachelor+Master  $(4+2)$  years)
- ACM Computing Curricula (1991, 2001, 2005)
- **University of Helsinki: Common Core of** Working Study Program (since 2001)
- **FRUCT** program: Mobile Programming (since 2008)

Student team projects: Initial (2003–2004) ■ Scientific-centric project Web-SynDic, <http://websyndic.cs.karelia.ru/>

**Joint project DaCoPan** (with University of Helsinki), <http://dacopan.cs.karelia.ru/>

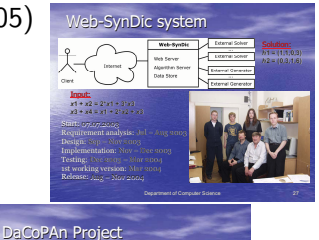

Start: 19.01.2004 International team

Department of Computer Science Department of Computer Science 36

**Work time Work time –** 134 days, 134 days, **Implementation –** 12.000 lines of code, lines of **Documentation –** 15 documents, 346 pages. 15 documents, **Forum –** 46 topics, 296 messages. **Test plan –** 126 test cases. **Integration testing** –

••http://www.cs.helsinki.fi www.cs.helsinki.fi/group/dacopan dacopan/ •http://dacopan.cs.karelia.ru dacopan.cs.karelia.ru/

<span id="page-2-0"></span> $QQ$ 

## The Base Scheme of SE Education

Introduction: at school, then 1st&2nd year students

- **Linux environment, open source**
- **SE** elements in basic IT courses
- Specialization areas and optional courses
- **PetrSU Programmer Club**
- Basics: 3rd year students
	- **Mandatory course Software Engineering**
	- Autumn semester: theory  $+$  miniprojects
	- **Spring semester: team projects close to real life**

Opening a door to real-life projects: BSc, Diploma and MSc thesis

- Participation in research & development
- PetrSU IT Park
- **Regional Center of Information Technology**

Starting RPC portnap daenon Master Resource Control: runleyel 3 has been

◂<del>◻▸ ◂◚</del>▸

**Rescue Ingin: root** Rescue: # mkdir /tmn/sdh1 nount /dev/sdb1 /tnp/sdb1 -o ro smod /tmn/sdb1/at12.kn if conf is cth0 192.168.112.201 network 255.255.255.0 8 ping 192.168.112.213 .<br>112.213 (192.168.112.213) 56(84) bytes of data 64 bytes from 192.168.112.213: icap\_seq=1 ttl=64 time=2.43 ms<br>64 bytes from 192.168.112.213: icap\_seq=1 ttl=64 time=2.43 ms<br>64 bytes from 192.168.112.213: icap\_seq=2 ttl=64 time=8.714 ms<br>64 bytes from 192.168.112.213: icap --- 192.168.112.213 ping statistics ---<br>3 packets transmitted, 3 received, Ox packet loss, time 2002ms<br>rtt nin/aug/max/mdev = 0.714/1.352/2.435/0.770 ms Rescue:" 8

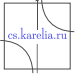

 $\Omega$ 

Gradual Gradua

# Regular Student SE Projects (since 2003/04), Spring

- Teams of 3–6 developers (students)
	- $\blacksquare$  Rules of the play
	- Manager (a student)
	- $\blacksquare$  15 (wo)man-hours per week, 15 weeks

#### Customer

- Faculty, IT park, Industry
- Software requirements
- **Attestation**

#### **Instructor**

- **Balancing: education and product**
- Progress monitoring, advising, and controlling
- Grading

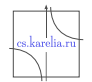

 $QQ$ 

4 D F

#### Open Platforms

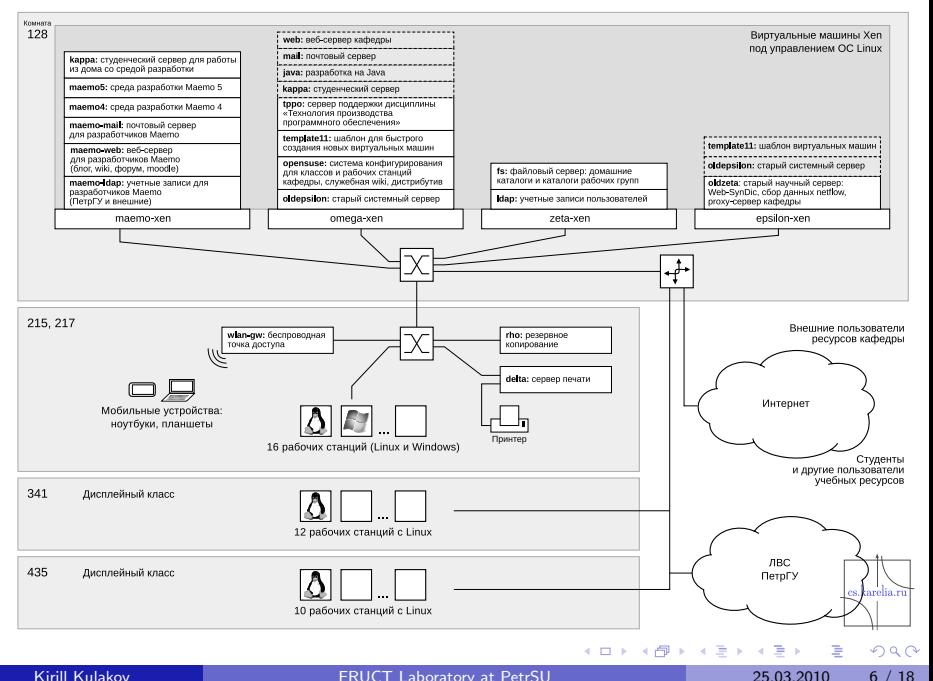

<span id="page-5-0"></span>

# PetrSU and FRUCT Program

- Russian Community Open platforms for mobile devices
- Maemo programming
- Smart Spaces
- Symbian programming

#### University specifics

- Developing study resources
- Training: Aug.2008 (PetrSU), Feb. 2009 (PetrSU), Apr. 2009 (FRUCT5, SUAI), Sep. 2009 (Nizhniy Novgorod), Feb. 2010 (PetrSU)
- Running close-to-real SE projects
- Focusing on R&D issues
- **Incubating developers and experts for industry-level projects** (e.g., at PetrSU IT park)

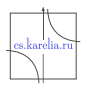

 $\Omega$ 

4 D F

# Russian Community Open platforms for mobile devices

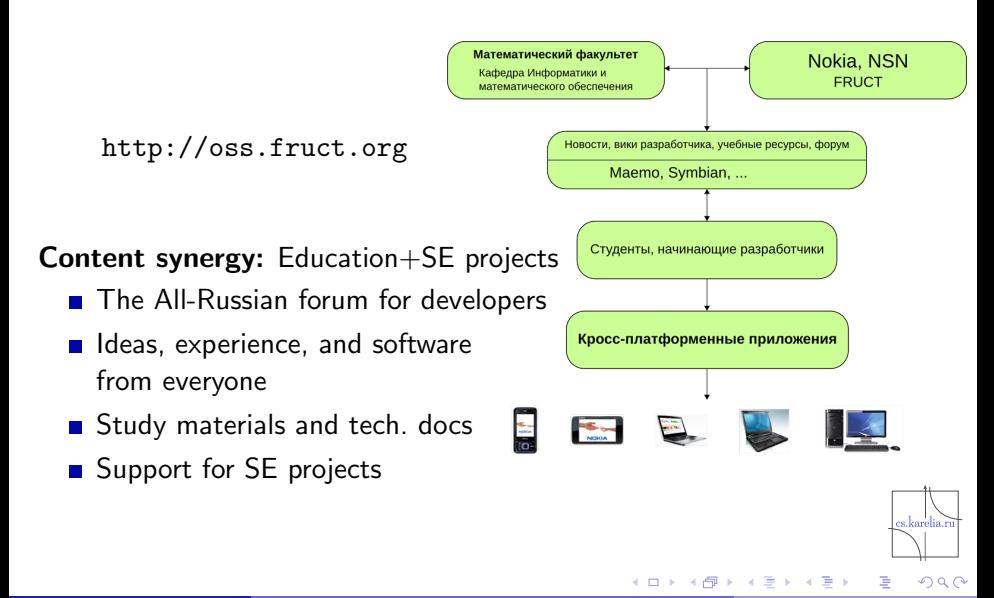

### Maemo programming

Intensive courses  $(1 \dots 6 \text{ days})$ semester course:

- Summer school, Aug. 2008 (PetrSU)
- Winter school, Feb. 2009 (PetrSU)
- **Training Apr. 2009 (FRUCT5, SUAI)**
- Sep. 2009 (Nizhniy Novgorod)
- $\blacksquare$  Feb. 2010 (PetrSU, Qt)

Computational environment:

- Terminal server with SDK
- Web-server to access study materials (Moodle)
- SVN, Mercurial, Git for project repositories
- Wiki for students/developers

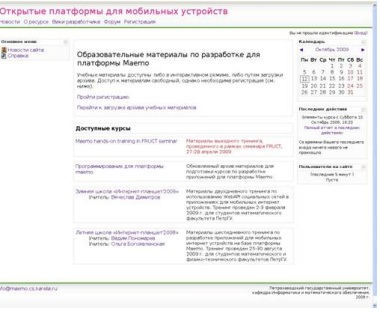

4 D F

<span id="page-8-0"></span>

# Modifications to the Curriculum

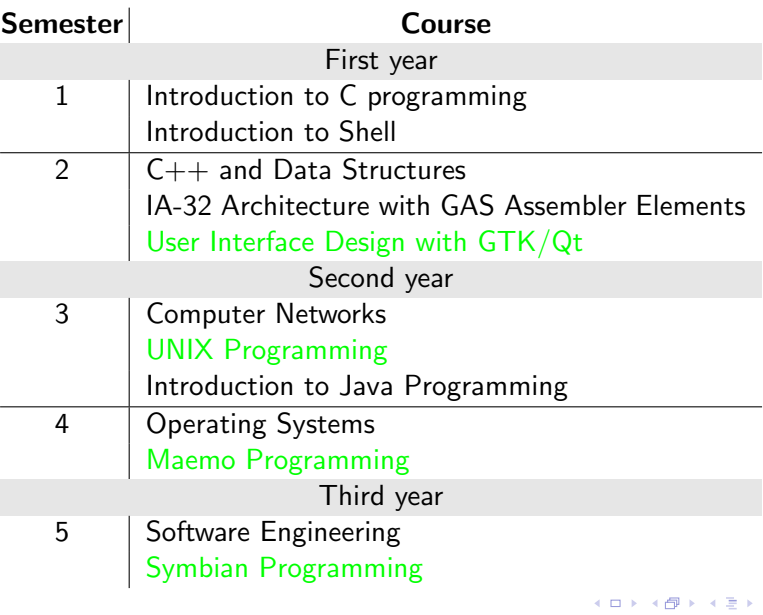

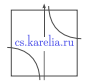

 $2980$ 

 $\leftarrow \equiv +$ 

### Extending regular student SE projects (FRUCT) **Organization**

- $\blacksquare$  Instructor integrates some manager functions
- **Mixed teams:** 1st 6th year students
- 18–20 (wo)man-hours per week (15 for regular projects)
- **Possibility of personal study plans for students**
- Regular all-project seminars

#### Student mastering phases

- Autumn semester (3rd year): a miniproject
- **Spring semester (3rd year): students are included into ongoing** projects (or new projects appear)
- Summer (Jul&Aug): Labs at IT-park, continuation of the project, a demo-prototype is produced
- Autumn/Spring: 4th year students test and debug, project publication

 $QQ$ 

## Ongoing Maemo SE Projects: First Wave

- **MySocials**: A Maemo Client for VKontakte Social Network wiki: <http://oss.fruct.org/wiki/Maemo-VKontakte> source code: <http://gitorious.org/mysocials>
- **Kimi**: A Personal Organizer in the Internet Event Space wiki: <http://oss.fruct.org/wiki/Maemo-Google> source code: <http://gitorious.org/kimi>
- Scribo: A Maemo Client for Live Journal wiki: <http://oss.fruct.org/wiki/Maemo-Blogs> source code: <http://gitorious.org/scribo-client>

**MobileTrade**: A Maemo Client for Web Services of Trading/Auction Business Systems wiki: <http://oss.fruct.org/wiki/Maemo-Business> source code: <http://gitorious.org/mobile-trade>

Bugzilla: <http://oss.fruct.org/bugzilla/>

 $QQ$ 

∢ □ ▶ ⊣ *f*⊮

#### **Iterations**

Iteration 0: Aug.-Dec. 2008, Summer school, Autumn semester What is maemo?

Iteration I: Feb.-May. 2009, Spring semester, 5th FRUCT Seminar Test implementation of the ideas

Iteration II.A: Jul/Aug. 2009, Summer Labs at IT-Park Architecture and scenario engineering Demo prototypes for Maemo 4 and Nokia N8xx

Iteration II.B: Sep.-Dec. 2009, Autumn semester, 6th FRUCT Seminar Testing and debugging

Iteration III: 2010, Spring and Autumn semesters Project experimentation and publication Moving to Maemo 5, prepare to Maemo 6

### Ongoing Maemo SE Projects: Second Wave

- **MySocials-Testing: All-round Testing of MySocials Project** wiki: <http://oss.fruct.org/wiki/MySocials-Testing>
- **Scribo-Testing:** All-round Testing of Scribo Project wiki: <http://oss.fruct.org/wiki/Maemo-Blogs-Testing>
- **M3-Weather:** A Weather Client for Smart-M3 Platform wiki: <http://oss.fruct.org/wiki/M3-Weather>
- **Sensors:** An Application for Using Sensors in Funny Drawing wiki: <http://oss.fruct.org/wiki/Sensors>

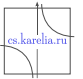

### Research project on Smart-M3 platform development

SmartSlog: PetrSU ANSI C Library Generator for Smart Space Ontology

<http://sourceforge.net/projects/smartslog/>

- Mapping an OWL ontology description to ANSI C code (ontology library)
- API for programming Smart-M3 agents
	- $\blacktriangleright$  knowledge processors, KP
	- $\triangleright$  in high-level terms of ontology entities
	- $\triangleright$  instead of low-level triplet-based terms
- The Smart-M3 platform is being developed by
	- $\triangleright$  Artemis JU programme in Sofia (smart objects for intelligent applications)
	- $\triangleright$  Finnish national DIEM (Device interoperability ecosystem) research projects

4 D F

#### Features

- **Unification of similar parts in projects**
- **Neekly interproject seminars**
- **Usecase scenarios in designing**
- Local data storage (SQLite or RDF)
- Coding style
	- $\triangleright$  a variant of K&R for  $C/C++$
	- ▶ Doxygen for self-documented code
- Using different technologies and languages (Qt, GTK, Python, SQLite, RDF)
- Automated system testing
	- $\blacktriangleright$  based on usecase scenarios
	- $\triangleright$  calls to GUI is replaced with testing code (predefined scenarios and checks)

4 0 3 4

- $\blacktriangleright$  each test includes several checks
- GUI checklist
- **Valgrind for analyse resource consumption**

 $200$ 

### Feedback to developers community

- Our projects activly use many incoming (hot) technologies
- Send feedback to bugzilla, forums, mailing lists.

Latest feedbacks

- **Memory leaks in PySide**
- Proxy support in Qt
- SOAP support in Qt
- Support json project
- Deleted packages on maemo.org

 $200$ 

#### **Conclusion**

- **Maemo education** Maemo 5, Maemo 6, . . .
- Open source SE projects
- Smart Spaces, the Smart-M3 platform
- Symbian education

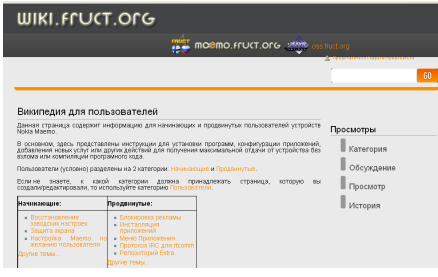

<http://oss.fruct.org> <http://wiki.fruct.org>

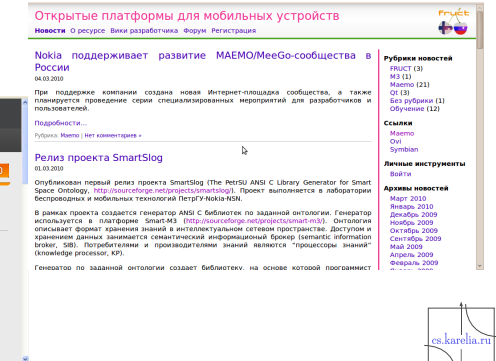

4 D F - ∢ r¶

<span id="page-17-0"></span> $QQQ$ 

舌